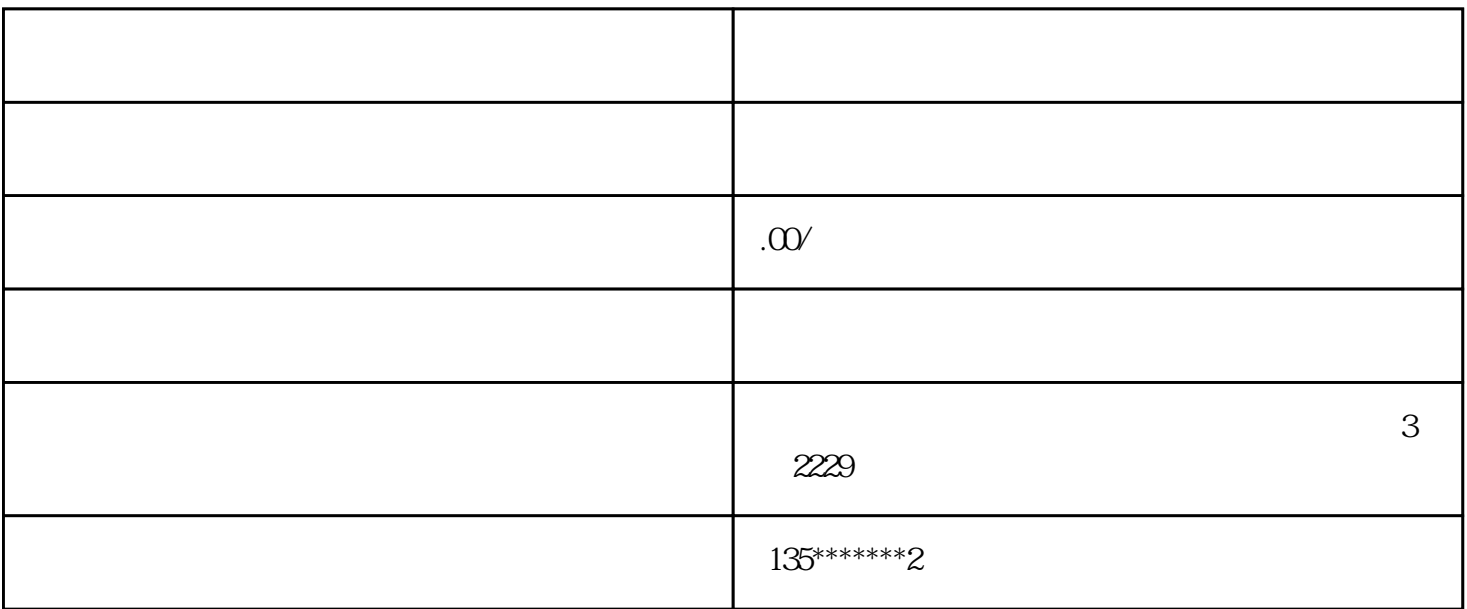

 $1$  ( ) ( )  $2$ 

 $3$ 

4 and  $\mu$  15

- $5$
- 
- $1$
- $2<sub>l</sub>$
- $3<sub>2</sub>$

- $4\,$
- 
- $5$ 
	- $\tilde{a}$  is extended to  $\tilde{c}$
- $6\,$
- 7、公司营业执照副本。